# NAG Library Routine Document

# G11BBF

Note: before using this routine, please read the Users' Note for your implementation to check the interpretation of *bold italicised* terms and other implementation-dependent details.

### 1 Purpose

G11BBF computes a table from a set of classification factors using a given percentile or quantile, for example the median.

## 2 Specification

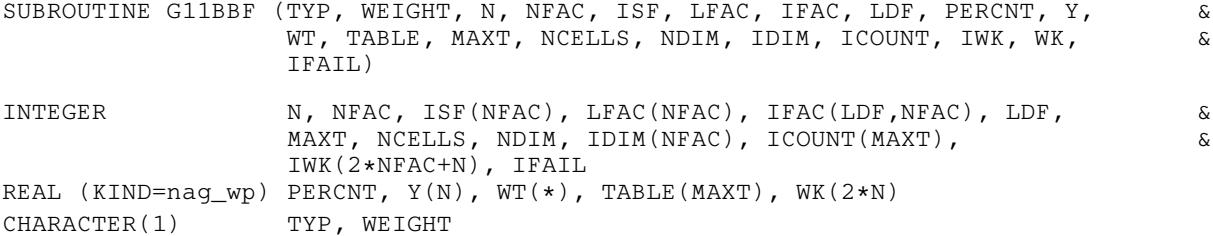

## 3 Description

A dataset may include both classification variables and general variables. The classification variables, known as factors, take a small number of values known as levels. For example, the factor sex would have the levels male and female. These can be coded as 1 and 2 respectively. Given several factors, a multiway table can be constructed such that each cell of the table represents one level from each factor. For example, the two factors sex and habitat, habitat having three levels (inner-city, suburban and rural) define the  $2 \times 3$  contingency table

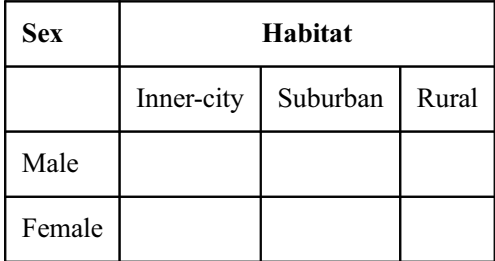

For each cell statistics can be computed. If a third variable in the dataset was age then for each cell the median age could be computed:

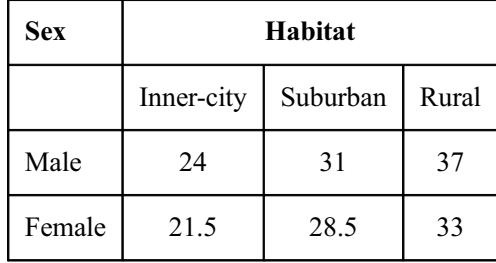

That is, the median age for all observations for males living in rural areas is 37, the median being the 50% quantile. Other quantiles can also be computed: the p percent quantile or percentile,  $q_p$ , is the estimate of the value such that p percent of observations are less than  $q_p$ . This is calculated in two different ways depending on whether the tabulated variable is continuous or discrete. Let there be  $m$  values in a cell and let  $y_{(1)}$ ,  $y_{(2)}$ ,...,  $y_{(m)}$  be the values for that cell sorted into ascending order. Also, associated with each

<span id="page-1-0"></span>value there is a weight,  $w_{(1)}, w_{(2)}, \ldots, w_{(m)}$ , which could represent the observed frequency for that value, with  $W_j = \sum_j$  $\frac{i=1}{1}$  $w_{(i)}$  and  $W'_j = \sum_j^j$  $\frac{i=1}{1}$  $w_{(i)} - \frac{1}{2}w_{(j)}$ . For the p percentile let  $p_w = (p/100)W_m$  and  $p'_w = (p/100)W'_m$ , then the percentiles for the two cases are as given below.

If the variable is discrete, that is, it takes only a limited number of (usually integer) values, then the percentile is defined as

$$
y_{(j)}
$$
 if  $W_{j-1} < p_W < W_j$   

$$
\frac{y_{(j+1)} + y_{(j)}}{2}
$$
 if  $p_w = W_j$ .

If the data is continuous then the quantiles are estimated by linear interpolation.

$$
y_{(1)} \quad \text{if } p'_w \le W'_1
$$
\n
$$
(1 - f)y_{(j-1)} + fy_{(j)} \quad \text{if } W'_{j-1} < p'_w \le W'_j
$$
\n
$$
y_{(m)} \quad \text{if } p'_w > W'_m,
$$
\n
$$
-W'_{j-1}
$$

where  $f = (p'_w - W'_{j-1})/(W'_j - W'_{j-1}).$ 

### 4 References

John J A and Quenouille M H (1977) Experiments: Design and Analysis Griffin Kendall M G and Stuart A (1969) The Advanced Theory of Statistics (Volume 1) (3rd Edition) Griffin

1: TYP – CHARACTER(1) Input

#### 5 Parameters

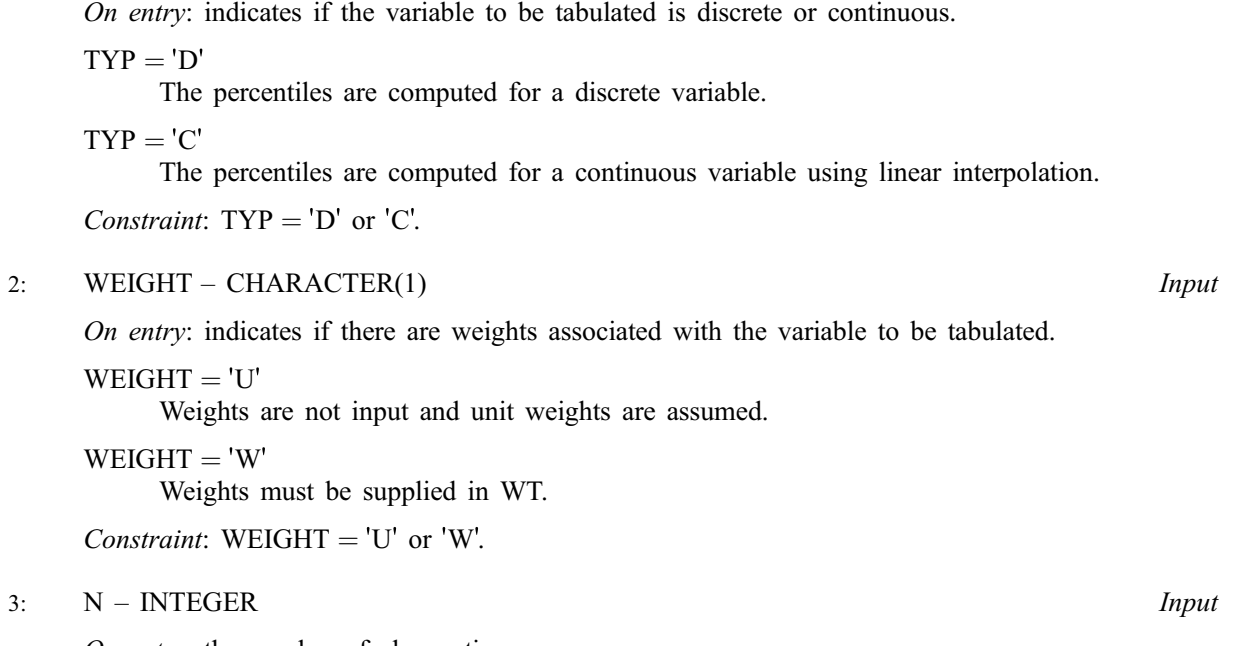

On entry: the number of observations. Constraint:  $N \geq 2$ .

<span id="page-2-0"></span>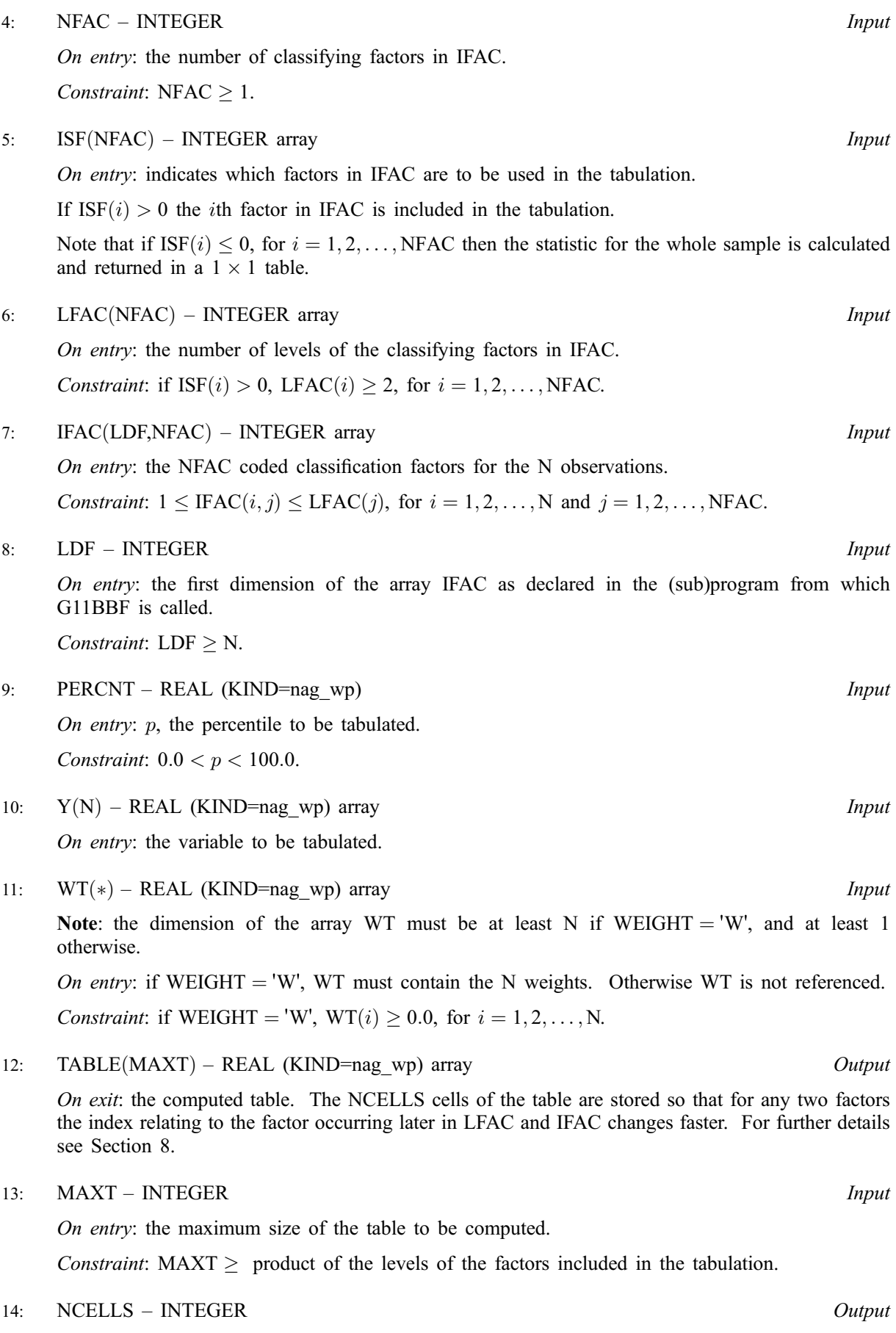

On exit: the number of cells in the table.

<span id="page-3-0"></span>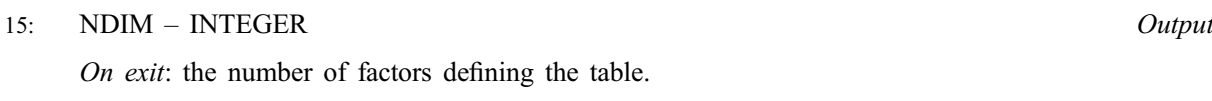

- 16: IDIM([NFAC](#page-2-0)) INTEGER array  $Output$ On exit: the first NDIM elements contain the number of levels for the factors defining the table.
- 17: ICOUNT([MAXT](#page-2-0)) INTEGER array  $Output$

On exit: a table containing the number of observations contributing to each cell of the table, stored identically to [TABLE.](#page-2-0)

- 18:  $IWK(2 \times NFAC + N) INTEGR$  $IWK(2 \times NFAC + N) INTEGR$  $IWK(2 \times NFAC + N) INTEGR$  $IWK(2 \times NFAC + N) INTEGR$  $IWK(2 \times NFAC + N) INTEGR$  array Workspace
- 19:  $WK(2 \times N) REAL (KIND = nag_wp)$  $WK(2 \times N) REAL (KIND = nag_wp)$  $WK(2 \times N) REAL (KIND = nag_wp)$  array  $Workspace$
- 20: IFAIL INTEGER *Input/Output*

On entry: IFAIL must be set to  $0, -1$  or 1. If you are unfamiliar with this parameter you should refer to Section 3.3 in the Essential Introduction for details.

For environments where it might be inappropriate to halt program execution when an error is detected, the value  $-1$  or 1 is recommended. If the output of error messages is undesirable, then the value 1 is recommended. Otherwise, if you are not familiar with this parameter, the recommended value is 0. When the value  $-1$  or 1 is used it is essential to test the value of IFAIL on exit.

On exit: IFAIL  $= 0$  unless the routine detects an error or a warning has been flagged (see Section 6).

### 6 Error Indicators and Warnings

If on entry IFAIL  $= 0$  or  $-1$ , explanatory error messages are output on the current error message unit (as defined by X04AAF).

Errors or warnings detected by the routine:

 $IFAIL = 1$ 

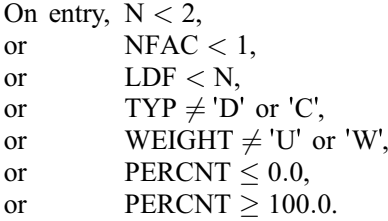

$$
\mathrm{IFAIL} = 2
$$

On entry,  $ISF(i) > 0$  and  $LFAC(i) < 1$ , for some i,

or [IFAC](#page-2-0) $(i, j) < 1$ , for some i, j,

- or [IFAC](#page-2-0) $(i, j)$  > [LFAC](#page-2-0) $(j)$ , for some  $i, j$ ,
- or [MAXT](#page-2-0) is too small,
- or [WEIGHT](#page-1-0) = 'W' and [WT](#page-2-0) $(i) < 0.0$ , for some i.

$$
\mathrm{IFAIL}=3
$$

At least one cell is empty.

## 7 Accuracy

Not applicable.

#### <span id="page-4-0"></span>8 Further Comments

The tables created by G11BBF and stored in [TABLE](#page-2-0) and [ICOUNT](#page-3-0) are stored in the following way. Let there be n factors defining the table with factor k having  $l_k$  levels, then the cell defined by the levels  $i_1$ ,  $i_2, \ldots, i_n$  of the factors is stored in the mth cell given by:

$$
m = 1 + \sum_{k=1}^{n} [(i_k - 1)c_k],
$$

where  $c_j = \prod^n$  $k=j+1$  $l_k$ , for  $j = 1, 2, ..., n - 1$  and  $c_n = 1$ .

#### 9 Example

The data, given by [John and Quenouille \(1977\)](#page-1-0), is for a  $3 \times 6$  factorial experiment in 3 blocks of 18 units. The data is input in the order, blocks, factor with 3 levels, factor with 6 levels, yield, and the  $3 \times 6$  table of treatment medians for yield over blocks is computed and printed.

#### 9.1 Program Text

```
Program g11bbfe
```

```
! G11BBF Example Program Text
! Mark 24 Release. NAG Copyright 2012.
! .. Use Statements ..
     Use nag_library, Only: g11bbf, nag_wp
! .. Implicit None Statement ..
     Implicit None
! .. Parameters ..
     Integer, Parameter :: nin = 5, nout = 6
! .. Local Scalars ..
     Real (Kind=nag_wp) :: percnt
     Integer : i, ifail, j, k, ldf, l l w k, l w k, l w t, \&maxt, n, ncells, ncol, ndim, nfac, &
                                      nrow
     Character (1) \qquad \qquad \qquad :: \text{ typ, weight}! .. Local Arrays ..
     Real (Kind=nag_wp), Allocatable :: table(:), wk(:), wt(:), y(:)Integer, Allocatable :: icount(:), idim(:), ifac(:,:), &
                                       isf(:), ivk(:), lfac(:)! .. Executable Statements ..
     Write (nout,*) 'G11BBF Example Program Results'
     Write (nout,*)
! Skip heading in data file
     Read (nin,*)
! Read in the problem size
     Read (nin,*) typ, weight, n, nfac, percnt
     If (weight=='W' .Or. weight=='w') Then
      1wt = nElse
      1wt = 0End If
     l_iiwk = 2 * nfac + nlwk = 2*n1df = nAllocate (isf(nfac),lfac(nfac),ifac(ldf,nfac),idim(nfac),iwk(liwk),y(n), &
       wt(lwt),wk(lwk))
! Read in data
     If (lwt>0) Then
       Read (nin,*) (ifac(i,1:nfac), y(i), wt(i), i=1,n)
```

```
Else
        Read (nin,*)(ifac(i,1:nfac),y(i), i=1,n)
      End If
      Read (nin,*) lfac(1:nfac)
      Read (nin,*) isf(1:nfac)
! Calculate the size of TABLE
      max t = 1Do i = 1, nfac
       If (isf(i)>0) Then
         maxt = maxt * lfac(i)End If
      End Do
      Allocate (table(maxt), icount(maxt))
! Compute classification table
      ifail = 0Call g11bbf(typ,weight,n,nfac,isf,lfac,ifac,ldf,percnt,y,wt,table,maxt, &
       ncells,ndim,idim,icount,iwk,wk,ifail)
! Display results
      Write (nout,99999) ' TABLE for ', percnt, 'th percentile'
      Write (nout,*)
      ncol = idim(ndim)nrow = ncells/ncol
      k = 1Do i = 1, nrow
       Write (nout, 99998)(table(j),'(',icount(j),')', j=k,k+ncol-1)k = k + ncolEnd Do
99999 Format (A,F4.0,A)
99998 Format (1X,6(F8.2,A,I2,A))
    End Program g11bbfe
```
#### 9.2 Program Data

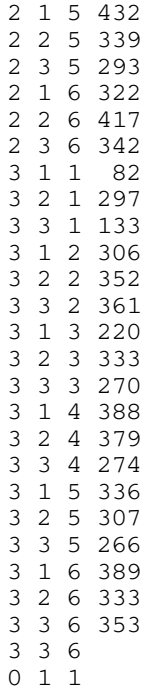

#### 9.3 Program Results

G11BBF Example Program Results

TABLE for 50.th percentile

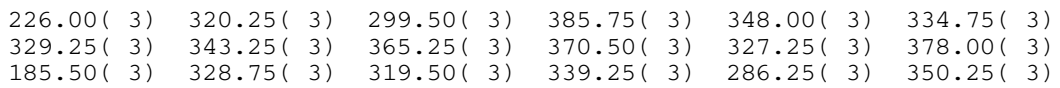